# **MOOVI** Horaires et plan de la ligne SAD5 de bus

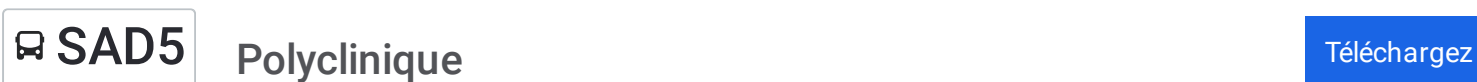

La ligne SAD5 de bus (Polyclinique) a 2 itinéraires. Pour les jours de la semaine, les heures de service sont: (1) Polyclinique: 07:50 - 16:55(2) Polyclinique: 07:40 - 16:05

Utilisez l'application Moovit pour trouver la station de la ligne SAD5 de bus la plus proche et savoir quand la prochaine ligne SAD5 de bus arrive.

#### **Direction: Polyclinique**

20 arrêts VOIR LES [HORAIRES](https://moovitapp.com/boulogne_sur_mer-5698/lines/SAD5/141131930/6958772/fr?ref=2&poiType=line&customerId=4908&af_sub8=%2Findex%2Ffr%2Fline-pdf-Boulogne_sur_Mer-5698-1356198-141131930&utm_source=line_pdf&utm_medium=organic&utm_term=Polyclinique) DE LA LIGNE

Polyclinique

Les Quesnelets

Les Serres

Passage À Niveaux

Mairie Hesdigneul

Pont D'Aix

Eglise D'Hesdigneul

Vert Giniau

Hesdin L'Abbé Les Ecoles

Mairie Hesdin-L'Abbé

Le Manoir

Trois Fontaines

Résidence Apolline

Le Village

Les Castors

Eglise De Isques

Mairie De Isques

Hameau De La Source

Résidence De La Liane

Polyclinique

## **Horaires de la ligne SAD5 de bus**

Horaires de l'Itinéraire Polyclinique:

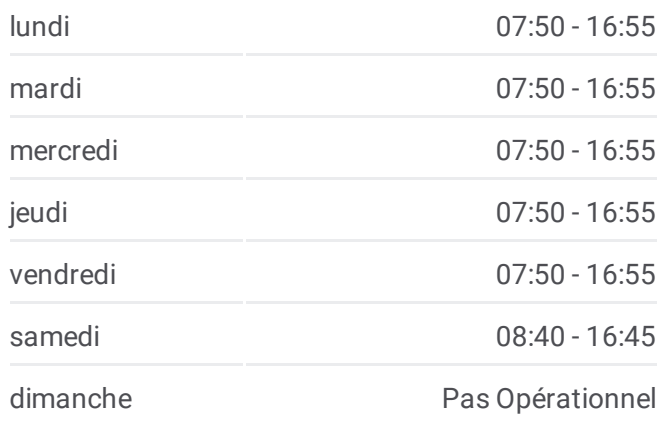

#### **Informations de la ligne SAD5 de bus Direction:** Polyclinique **Arrêts:** 20 **Durée du Trajet:** 55 min **Récapitulatif de la ligne:**

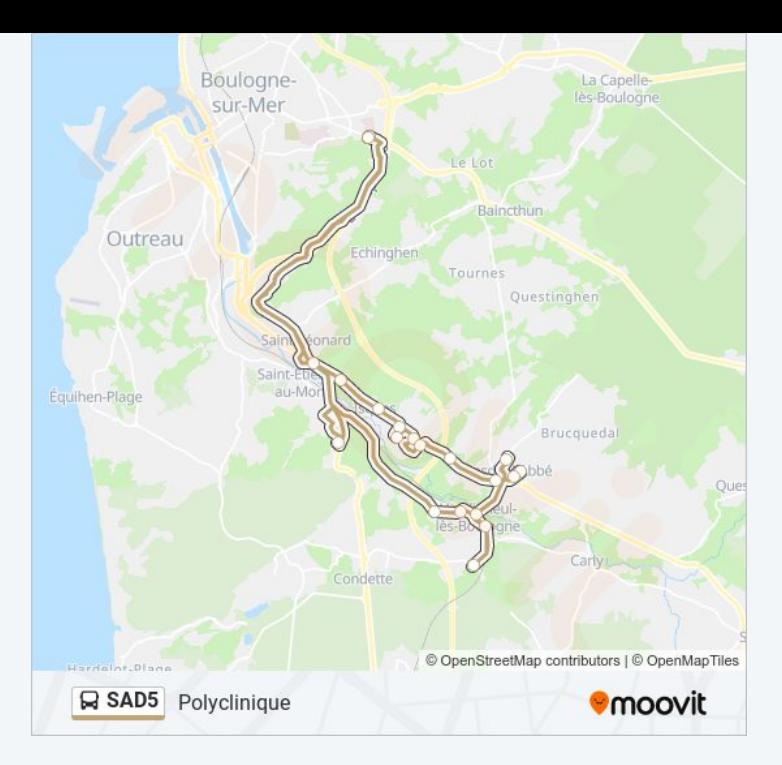

#### **Direction: Polyclinique**

#### 20 arrêts VOIR LES [HORAIRES](https://moovitapp.com/boulogne_sur_mer-5698/lines/SAD5/141131930/7854323/fr?ref=2&poiType=line&customerId=4908&af_sub8=%2Findex%2Ffr%2Fline-pdf-Boulogne_sur_Mer-5698-1356198-141131930&utm_source=line_pdf&utm_medium=organic&utm_term=Polyclinique) DE LA LIGNE

Polyclinique

Les Quesnelets

Les Serres

Passage À Niveaux

Mairie Hesdigneul

Pont D'Aix

Eglise D'Hesdigneul

Vert Giniau

Hesdin L'Abbé Les Ecoles

Mairie Hesdin-L'Abbé

Le Manoir

Trois Fontaines

Résidence Apolline

Le Village

Les Castors

Eglise De Isques

Mairie De Isques

Hameau De La Source

### **Horaires de la ligne SAD5 de bus** Horaires de l'Itinéraire Polyclinique:

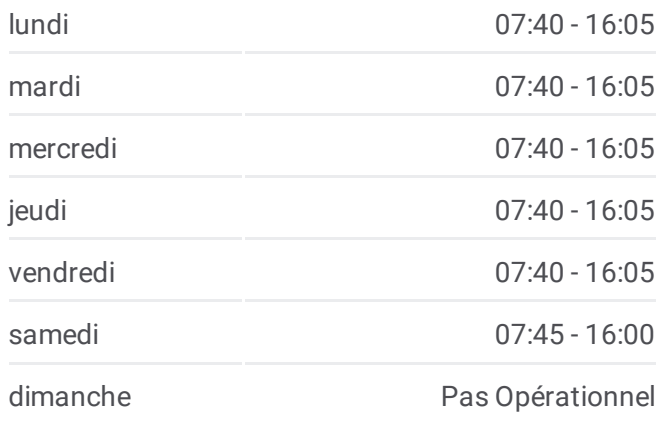

**Informations de la ligne SAD5 de bus Direction:** Polyclinique **Arrêts:** 20 **Durée du Trajet:** 55 min **Récapitulatif de la ligne:**

Résidence De La Liane

Polyclinique

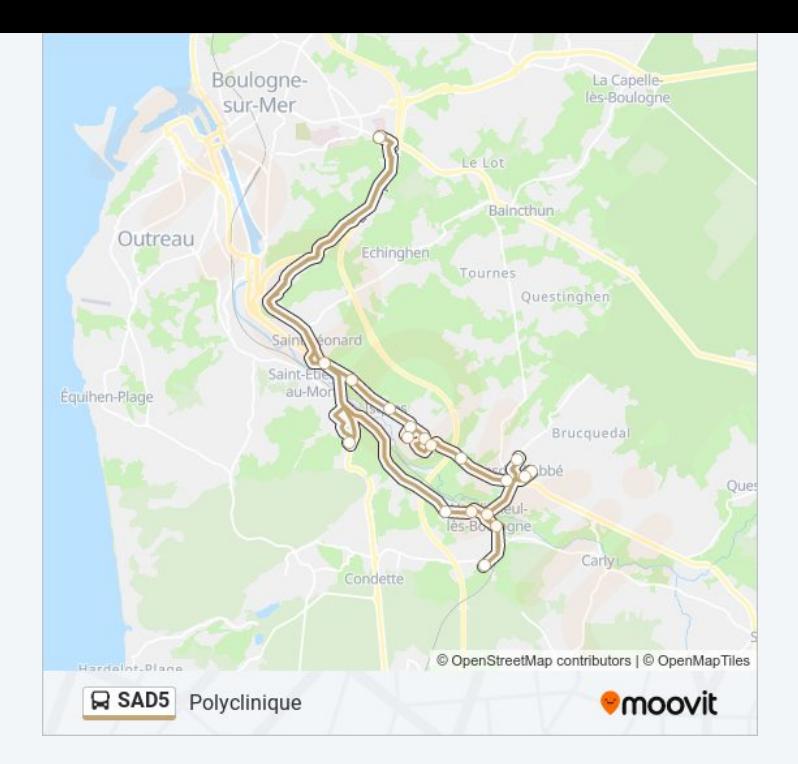

Les horaires et trajets sur une carte de la ligne SAD5 de bus sont disponibles dans un fichier PDF hors-ligne sur moovitapp.com. Utilisez le Appli Moovit pour voir les horaires de bus, train ou métro en temps réel, ainsi que les instructions étape par étape pour tous les transports publics à Boulogne.

© 2024 Moovit - Tous droits réservés